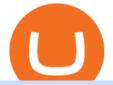

## thinkorswim algorithmic trading crypto currency tracker metatrader 4 official site fxcm trading station copy

This Indicator is only compatible with FXCM Trading Station Desktop software. Additionally, an FXCM account is required (including free FXCM demo accounts). \* Links to third-party sites are provided for your convenience and for informational purposes only.

https://assets.bwbx.io/images/users/iqjWHBFdfxIU/iUgP0sXL75wk/v0/1200x800.jpg|||This Trader Made 295% on Cryptocurrency Derivatives ...|||1200 x 800

Cryptocurrency exchange - Wikipedia

 $https://freemanlaw.com/wp-content/uploads/2020/07/Venezuela-Freeman-Law.png|||Trinidad \ and \ Tobago \ and \ Cryptocurrency \ | Freeman \ Law|||2560 \ x \ 2560$ 

https://www.vantagefx.com.au/wp-content/uploads/2020/05/bg\_euro.jpg|||bg\_euro|||1658 x 770

https://quotefancy.com/media/wallpaper/1600x900/1584065-Larry-Hite-Quote-I-have-two-basic-rules-about-larry-Hite-Quote-I-have-two-basic-rules-about-larry-hite-Quote-I-have-two-basic-rules-about-larry-hite-Quote-I-have-two-basic-rules-about-larry-hite-Quote-I-have-two-basic-rules-about-larry-hite-Quote-I-have-two-basic-rules-about-larry-hite-quote-I-have-two-basic-rules-about-larry-hite-quote-I-have-two-basic-rules-about-larry-hite-quote-I-have-two-basic-rules-about-larry-hite-quote-I-have-two-basic-rules-about-larry-hite-quote-I-have-two-basic-rules-about-larry-hite-quote-I-have-two-basic-rules-about-larry-hite-quote-I-have-two-basic-rules-about-larry-hite-quote-I-have-two-basic-rules-about-larry-hite-quote-I-have-two-basic-rules-about-larry-hite-quote-I-have-two-basic-rules-about-larry-hite-quote-I-have-two-basic-rules-about-larry-hite-quote-I-have-two-basic-rules-about-larry-hite-quote-I-have-two-basic-rules-about-larry-hite-quote-larry-hite-quote-larry-hite-quote-larry

winning-in-trading.jpg|||Larry Hite Quote: I have two basic rules about winning in ...|||1600 x 900

Best Day Trading Chat Room - Get Started For Only \$28

Build a Crypto Portfolio - #1 in Security Gemini Crypto

https://d3.alternativeto.net/dist/s/quantower\_912265\_full.png?format=jpg&width=1200&height=12 00&rmode=min|||Quantower Alternatives and Similar Software | AlternativeTo|||1919 x 1079

While Union Square led Coinbases initial funding round, the firm isnt the biggest outside investor. That distinction belongs to Andreessen Horowitz, which owns shares in the crypto exchange worth.

Cryptocurrency Tracker Damien Doumer Personal finance > Banking & investments This is an application which shows to its user information about several cryptocurrencies, such as the price, percentage change in a given period of time, available supply, Rank etc. and updates this information temporarily depending on the users needs.

A cryptocurrency exchange, or a digital currency exchange, is a business that allows customers to trade cryptocurrencies or digital currencies for other assets, such as conventional fiat money or other digital currencies. Exchanges may accept credit card payments, wire transfers or other forms of payment in exchange for digital currencies or cryptocurrencies. A cryptocurrency exchange can be a market maker that typically takes the bidask spreads as a transaction commission for is service.

Download Trading Station - Forex Trading Platform for Mac .

Who Owns Coinbase? - FourWeekMBA

https://www.zemeilleur.com/wp-content/uploads/2020/08/PNRB42Q.jpg|||Les meilleurs scripts PHP en 2020: Crypto Currency ...|||7293 x 4590

Unusual Options Activity - Start Trading Unusual Activity

How do I cash out my funds? Coinbase Help

 $https://www.trackalytics.com/assets/thumbnails/fxcm.com.jpg|||Fxcm.com \mid Website \ Statistics \ / \ Analytics \mid Trackalytics|||1280 \ x \ 1024$ 

Videos for Who+owns+coinbase

Trading Station is FXCM's flagship proprietary platform. It features functionality in charting, order entry and trade automation. It is available on Web, Desktop and Mobile. Trading Station is FXCM's award-winning proprietary platform. It is the product of more than a decade of client feedback and cutting-edge technological prowess.

https://bitcoinnewsworld.com/wp-content/uploads/2021/07/1434\_aHR0cHM6Ly9zMy5jb2ludGVsZWdyYXB oLmNvbS91cGxvYWRzLzIwMjEtMDEvNGM5NTU0NmItZTQ3MC00MjgzLTkzMGMtNTI4OTU5MmI4 NGNkLmpwZw.jpg|||Ark Invest of Cathie Wood Purchased Additional GBTC Shares ...|||1434 x 955

FXCM's Active Traders can unlock the market depth functionality on the Trading Station forex and cfd platform. Multiple levels of liquidity are visible at each price, providing extremely use information to short-term and high-frequency traders.

Ownership | Who Owns Coinbase? Co-Founded by Fred Ehrsam & Drian Armstrong, Coinbase has emerged as the leading player in the cryptocurrency industry. Being cryptocurrency enthusiasts themselves, Coinbase, Ehrsam & Drianger Armstrong met on the Bitcoin subreddit forum & Drianger, havent turned back since. 39% of the company is owned by the Venture Capital firm Andreessen Horowitz, with 25% of Class A shares & Drianger & Drianger & Drian

The largest community of developers and algorithmic traders MQL5.com celebrates its 17th birthday on November 11, 2021. The community history began from the launch of the MQL4.com website which was named after MetaQuotes Language 4, the integrated programming language for developing indicators and trading strategies for the MetaTrader 4 trading platform.

https://www.forexmegastore.com/wp-content/uploads/2020/12/s-l1600-2-9.png|||DarkSlide EA V7.03 EA Unlimited MT4 System Metatrader 4 ...|||1600 x 837

Best Copy Trading Platforms for 2022 InvestinGoal

Brian Armstrong, Coinbase's co-founder and CEO owns 39.6 million shares of the company heading into its direct listing. Based on an average private market price this year of \$343.58, his stake is.

2. Cash out your funds. From a web browser: From a web browser select your cash balance under Assets. On the Cash out tab, enter the amount you want to cash out and then click Continue. Choose your cash out destination and then click Continue. Click Cash out now to complete your transfer. From the Coinbase mobile app: Tap > Cash out

Download MetaTrader 4 for PC, Mac, iOS, Android

https://media.fxcm.com/fxpress/fxcmcom/base/page/trading-station/section-trading-station-web.jpg|||TradingStation - Forex Trading Platform - FXCM Arabic (EN)|||2224 x 1152

Delta. Delta is one of the more popular pure crypto trackers outside of Blockfolio. Since its founding in 2017 - Delta has gotten millions of signups and sports hundreds of thousands of active users. And for good reason; Delta has always been a beautifully designed, highly functional crypto tracker.

https://i2.wp.com/dailyhodl.com/wp-content/uploads/2021/01/ouyyyyi9e-1.jpg?resize=1320%2C774&ssl =1|||Bitcoin Could Be at Start of Massive Mainstream ...|||1320 x 774

What are the fees on Coinbase Pro? Coinbase Pro Help

### Download the MetaTrader 5 trading platform for free

thinkorswim® web. Developed specifically with feedback from traders like you, the latest addition to the thinkorswim suite is a web-based software that features a streamlined trading experience. It's perfect for those who want to trade equities and derivatives while accessing essential tools from their everyday browser. Learn more.

Forex Trading - Currency Trading - FXCM Markets

Algorithmic Trading \$50/hr · Starting at \$25 I develop indicators and trade systems in various algorithmic trading platforms like Metatrader, Thinkorswim, Quantopian, Amibroker etc.

Coinbase Fees: A Full Breakdown of How To Minimize Costs .

Brian Armstrong Co-Founder & Executive Officer Fred Ehrsam Co-Founder & Board Director Fred Wilson Board Director Katie Haun Board Director Gokul Rajaram Board Director Marc Andreessen Board Director Kelly Kramer Board Director Working at Coinbase Our mission is to increase economic freedom in the world.

Heres how to withdraw money from Coinbase to your bank account: Open the Coinbase app and tap on the reverse icon. Tap on Sell. Select the asset that you want to sell. Enter the amount of crypto that you want to sell. Tap on Sell now. Tap on Withdraw funds. Enter the amount that you want to .

7 Best Crypto Portfolio Trackers for 2021 (Tried & Drypto Portfolio Trackers for 2021)

Best way to cash out and and pay lowest fee on Coinbase.

9 Best Crypto Portfolio Trackers in January 2022 Benzinga

I've been asked many times, how I'm able to produce buy and sell signals. I thought it would be

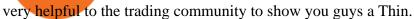

Deposit (Add Cash) Fee: Withdrawal (Cash Out) Fee: ACH: Free: Free: Wire (USD) \$10 USD: \$25 USD:

SEPA (EUR) 0.15 EUR: 0.15 EUR: Swift (GBP: Free: £1 GBP

https://www.unitedway.org/i/blog/5.7.21\_cryptoblog.v2.png|||How Does Cryptocurrency Work and How Can You Invest ...|||3334 x 2084

The Complete Guide to Coinbase Fees (and How to Avoid Them)

https://heimdalsecurity.com/blog/wp-content/uploads/interface.png|||Is~Coinbase~Safe?~A~Modern~Financial~Lesson~on~...|||1414~x~849

Trade Nearly 24hrs a Day - SPX Index Options - cboe.com

Copy the Best Traders - Popular Forex Copy Systems

The best crypto portfolio tracker is CoinStats and Coin Market Manager. Most intermediate and advanced crypto traders store funds across multiple blockchains and use different wallets for different.

Does TD ameritrade now let you do algorithmic trading with .

Videos for Copy+trading+free

Coinbase CEO Brian Armstrong owns close to \$14 billion of .

 $https://forexforeblog.files.wordpress.com/2018/03/eur720.png|||The\ Law\ of\ Deception\ ForexFore\ Internals, indicators ...|||1288\ x\ 852$ 

Here, the code for the automated trading in ThinkOrSwim is quite simple: plot signal = if close >= 195 and close < 200 then 1 else 0; This lets us place the order conditions, and you may link it to something like the ask to avoid overpaying or even the mid-price, and set this as a GTC order. If it gets filled, fantastic.

https://www.registrationchina.com/wp-content/uploads/2020/10/china-new-business-license.jpg|||How to set up Trading company in China - Import & Export ...|||1200 x 1146

Coinbase Global, Inc., branded Coinbase, is an American company that operates a cryptocurrency exchange platform. Coinbase operates remote-first, and lacks an official physical headquarters. The company was founded in 2012 by Brian Armstrong and Fred Ehrsam, and as of March 2021 was the largest cryptocurrency exchange in the United States by trading volume. On April 14, 2021, Coinbase went public on the Nasdaq exchange via a direct listing.

https://www.finder.com.au/finder-au/wp-uploads/2021/04/Coinbase-IPO\_1800x1000\_Finder.jpg?fit=5400|||Coinbase shares soar 60% at IPO then crash: Is it too ...|||1800 x 1000

FinCEN to Impose New Regulation for Crypto Holdings at Foreign Exchanges The Financial Crimes Enforcement Network (FinCEN) has announced that it will soon propose new regulation affecting cryptocurrency holdings at foreign exchanges. This proposal is separate from the one FinCEN recently proposed on cryptocurrency wallets. FinCENs New Crypto Rules

Build a Crypto Portfolio - The Safest Place to Buy Crypto

https://cdnwp.mobidea.com/academy/wp-content/uploads/2018/12/glossary-list-cryptocurrency-terms-acrony ms-1.jpg|||2018 Glossary of Cryptocurrency Terms and Acronyms (and ...||1500 x 844

How to buy Cryptocurrency on a Foreign exchange (from India .

 $https://assets.bwbx.io/images/users/iqjWHBFdfxIU/ihJybDqx4wE4/v0/1200x800.jpg|||Turkey\ FX,\ Currency\ News\ (TRY-USD):\ Forex\ Rules\ Changed\ ...|||1200\ x\ 800$ 

 $https://www.kingfisherbrixham.co.uk/images/eti\_base\_code\_poster.jpg|||Kingfisher Brixham - Ethical Trading Initiative|||1240 x 1754$ 

MetaTrader 4 is a platform for trading Forex, analyzing financial markets and using Expert Advisors. Mobile trading, Trading Signals and the Market are the integral parts of MetaTrader 4 that enhance your Forex trading experience. Millions of traders with a wide range of needs choose MetaTrader 4 to trade in the market.

Crypto Currency Tracker have over 2100+ cryptocurrencies, trusted historical data, details of active, upcoming and finished ICOs. The website provides a list of cryptocurrency and blockchain related events, valid and authentic list of cryptocurrency wallets and Bitcoin mining pools.

Coinbase - Wikipedia

FXCM's Active Traders can unlock the market depth functionality on the Trading Station forex and cfd platform. Multiple levels of liquidity are visible at each price, providing extremely use information to short-term and high-frequency traders.

CCT - Crypto Currency Tracker have over 2100+ cryptocurrencies, trusted historical data, details of active, upcoming and finished ICOs. The website provides a list of cryptocurrency and blockchain related events, valid and authentic list of cryptocurrency wallets and Bitcoin mining pools.

https://www.dailyforex.com/files/ff-blog-images/2014/07/fxcm-inc-logo.png|||FXCM>> and>> German>> FXFLAT>> Join>Forces>in>New>> Partnership|||2915>> x>> 813

TradeStation Indicators - Trading Indicators

 $https://ehonami.blob.core.windows.net/media/2014/10/salt-salty-history.jpg|||Salt\ has\ a\ salty\ history\ -\ Easy\ Health\ Options \\ @|||2868\ x\ 2151$ 

Company profile page for Coinbase Inc including stock price, company news, press releases, executives, board members, and contact information

 $https://s3.amazonaws.com/tradingview/z/Zc4144YB.png|||Ravencoin\ Stock\ Btc\ Usd\ Coinbase\ Tradingview\ Voice\ Of\ ...|||1526\ x\ 1018$ 

Download MetaTrader 4 for PC, iPhone, iPad and Android

Send from Binance to Coinbase, trade to fiat and send to paypal and cashout at ATM with Paypal cash card in less than 10 minutes on average. I do have to pay ATM fees if out of network. I think it's awesome. BTY, I also go through Coinbase pro due to less trading fees. 4.

https://i.pinimg.com/originals/f7/e3/d9/f7e3d9441adbbd70f5db3f329439604e.jpg|||Fox Finance Crypto Price - Edukasi News|||1920 x 1280

Crypto Prices - Live Prices & Din Tracker

Trading Session Hours - FXCM Apps Store

Site Map FOREX.com is a registered FCM and RFED with the CFTC and member of the National Futures Association (NFA # 0339826). Forex trading involves significant risk of loss and is not suitable for all investors.

### Videos for Fxcm+trading+station

https://4.bp.blogspot.com/-b0vFcW4LxHI/TjfCna0SEiI/AAAAAAAAAWM/jsl9Rklh6Ls/s1600/Trading+Strategy.PNG|||future generation technology|||1254 x 833

Because I call TD Ameritrade today and asked them about algo trading and if they still support it and I could tell I was talking to a seasoned service person and even they had to ask around lol. With the new zero commissions it is very tempting to knock the dust off a few off my Ninja algos that took high frequency trades but were not viable .

Best Crypto Copy Trading Platforms and Apps Copy Trade in .

Fxcm+trading+station - Image Results

Nationwide® For Professionals - Nasdaq 100+ Monthly Income

### Dashboard of CCT - Crypto Currency Tracker

Download for Windows Linux macOS. MetaTrader 5 offers a wide variety of functions for the modern forex and exchange market trader: Full set of trading orders for flexible Forex, Stocks and other securities trading. Two position accounting systems: netting and hedging. Unlimited amount of charts with 21 timeframes and one-minute history of quotes;

5 BEST Copy Trading platforms & Earp; Apps [Copy Trade in 2022]

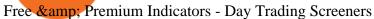

Beginner's Guide To Trading - Options Trading Made Easy

 $https://www.binoption.net/wp-content/uploads/2017/02/Binary.com-Autotrading-Robot-Review-Binoption.jpg\\ |||Forex Autopilot Trading Robot Free Download - Forex Retro|||1920 x 1080\\$ 

On top of the Coinbase transaction fees, you may see some fees outside of your Coinbase account -we're talking fees from your own bank. Some users are charged a 3% foreign transaction fee if a transaction is made via a credit card or debit card. The 3% is standard for international conversions, but it really depends on your bank.

Coinbase (NASDAQ: COIN) is owned by 26.37% institutional shareholders, 16.50% Coinbase insiders, and 57.12% retail investors. Marc L. Andreessen is the largest individual Coinbase shareholder, owning 14.23M shares representing 6.61% of the company. Marc L. Andreessen's Coinbase shares are currently valued at \$3.33B. ©

Coinbase Stock Ownership - Who Owns Coinbase in 2022.

Live Cryptocurrency Prices, Charts & Drtfolio Live Coin Watch

Buying cryptocurrency on a foreign exchange may trigger extra.

Beginner's Guide To Trading - Options Trading Made Easy

Top 100 Cryptocurrency Prices. Updated 7 minutes ago. \$1.99T market cap \$78.5B 24h volume 40% BTC. Coin. Price Market Cap Volume 1D 1W. BTC. Bitcoin. \$41,841.00. - 1.80%.

How to Set Up Automated Trades in Thinkorswim - No Coding.

The Instant Card Cashout transaction fee of up to 2% of any transaction and a minimum fee of £0.55 or 0.55. The minimum cashout amount must be greater than the fee of £0.55 or 0.55. For US customers The Instant Card Cashout transaction fee of up to 1.5% of any transaction and a minimum fee of \$0.55.

Is it possible to do Algorithmic Trading using ThinkorSwim.

 $https://www.cfxteambuild.co.uk/wp-content/uploads/2020/07/Screenshot\_20200717-202250\_Chrome.jpg||| Cash FX Withdraw \& cash fx ||| 1080 x 1772 ||| 1080 x 1772 ||| 1080 x 1772 ||| 1080 x 1772 ||| 1080 x 1772 ||| 1080 x 1772 ||| 1080 x 1772 ||| 1080 x 1772 ||| 1080 x 1772 ||| 1080 x 1772 ||| 1080 x 1772 ||| 1080 x 1772 ||| 1080 x 1772 ||| 1080 x 1772 ||| 1080 x 1772 ||| 1080 x 1772 ||| 1080 x 1772 ||| 1080 x 1772 ||| 1080 x 1772 ||| 1080 x 1772 ||| 1080 x 1772 ||| 1080 x 1772 ||| 1080 x 1772 ||| 1080 x 1772 ||| 1080 x 1772 ||| 1080 x 1772 ||| 1080 x 1772 ||| 1080 x 1772 ||| 1080 x 1772 ||| 1080 x 1772 ||| 1080 x 1772 ||| 1080 x 1772 ||| 1080 x 1772 ||| 1080 x 1772 ||| 1080 x 1772 ||| 1080 x 1772 ||| 1080 x 1772 ||| 1080 x 1772 ||| 1080 x 1772 ||| 1080 x 1772 ||| 1080 x 1772 ||| 1080 x 1772 ||| 1080 x 1772 ||| 1080 x 1772 ||| 1080 x 1772 ||| 1080 x 1772 ||| 1080 x 1772 ||| 1080 x 1772 ||| 1080 x 1772 ||| 1080 x 1772 ||| 1080 x 1772 ||| 1080 x 1772 ||| 1080 x 1772 ||| 1080 x 1772 ||| 1080 x 1772 ||| 1080 x 1772 ||| 1080 x 1772 ||| 1080 x 1772 ||| 1080 x 1772 ||| 1080 x 1772 ||| 1080 x 1772 ||| 1080 x 1772 ||| 1080 x 1772 ||| 1080 x 1772 ||| 1080 x 1772 ||| 1080 x 1772 ||| 1080 x 1772 ||| 1080 x 1772 ||| 1080 x 1772 ||| 1080 x 1772 ||| 1080 x 1772 ||| 1080 x 1772 ||| 1080 x 1772 ||| 1080 x 1772 ||| 1080 x 1772 ||| 1080 x 1772 ||| 1080 x 1772 ||| 1080 x 1772 ||| 1080 x 1772 ||| 1080 x 1772 ||| 1080 x 1772 ||| 1080 x 1772 ||| 1080 x 1772 ||| 1080 x 1772 ||| 1080 x 1772 ||| 1080 x 1772 ||| 1080 x 1772 ||| 1080 x 1772 ||| 1080 x 1772 ||| 1080 x 1772 ||| 1080 x 1772 ||| 1080 x 1772 ||| 1080 x 1772 ||| 1080 x 1772 ||| 1080 x 1772 ||| 1080 x 1772 ||| 1080 x 1772 ||| 1080 x 1772 ||| 1080 x 1772 ||| 1080 x 1772 ||| 1080 x 1772 ||| 1080 x 1772 ||| 1080 x 1772 ||| 1080 x 1772 ||| 1080 x 1772 ||| 1080 x 1772 ||| 1080 x 1772 ||| 1080 x 1772 ||| 1080 x 1772 ||| 1080 x 1772 ||| 1080 x 1772 ||| 1080 x 1720 x 1720 ||| 1080 x 1720 x 1720 x 1720 ||| 1080 x 1720 x 1720 x 1720 x 1720 x 1720 x 1720 x 1720 x 1720 x 1720 x 1720 x 1720 x 1$ 

https://media.fxcm.com/fxpress/fxcmcom/fr/page/trading-conference-paris/hero-trading-conference-paris.jpg? fit=cover&auto=webp&width=2500|||Conférence de trading à Paris - FXCM FR|||2300 x 1100

https://static.vecteezy.com/system/resources/previews/000/173/323/original/concession-stand-vector-illustration.jpg|||Concession Stand Vector Illustration 173323 Vector Art at ...|||1400 x 1100

Copy-trading: Copy Trading is a software application that enables individuals in the financial markets automatically to copy positions opened and managed by another selected really. This technique allows traders to copy certain trading strategies. Copy-trading links a portion of the copying traders that funds to the copied investors account.

Videos for Crypto+currency+tracker

 $https://invezz.com/wp-content/uploads/2019/03/32051.jpg|||Bouygues\ shares\ amid\ H1\ results,\ as\ French\ group\ retains\ ...|||1440\ x\ 960$ 

Download Trading Station - Friedberg Direct - FXCM

thinkorswim Trading Platform Suite TD Ameritrade

https://minersnewage.com/wp-content/uploads/2020/09/3311/bitcoinbedragare-lurade-inger-pa-allt-hon-agde.j pg|||Bitcoinbedragare lurade Inger på allt hon ägde Miners ...|||2560 x 1673

https://blog.abuiles.com/assets/truffle-rinkeby-1.png|||How To Buy Bitcoin Using Robinhood | How To Get Bitcoin ...|||1670 x 1018

FinCEN to Impose New Regulation for Crypto Holdings at .

Does TD ameritrade now let you do algorithmic trading with them? Hey so for many years I've been trying to see if my main broker TD Ameritrade worked for algos. They've really kicked off recently adding free commissions and such.

 $https://i.redd.it/g75ynndyh0b21.jpg|||Coinbase\ Level\ 3\ Withdrawal\ Fiat\ Reddit\ How\ To\ Cash\ Out\ ...|||1242\ x\\ 2208$ 

# About - Coinbase

# thinkorswim algorithmic trading crypto currency tracker

http://bitcoin-exchange.uk/wp-content/uploads/2020/04/popular-cryptocurrency.jpg|||The best, most popular and interesting cryptocurrencies ...|||1600 x 1066

https://smartmag.theme-sphere.com/coinbase/wp-content/uploads/sites/19/2021/08/Depositphotos\_216984086 \_xl-2015-1-scaled.jpg|||PoS Coins, Lightning, DeFi & DeXes In Danger as US Bill ...|||2560 x 1707

https://dailycoin.com/wp-content/uploads/2020/06/how-to-trade-cryptocurrency-1.jpg|||How Do You Cash Out a Bitcoin? [Beginner's Guide] - DailyCoin|||1920 x 1280

Read my own experience with Copy Trading. If you are looking for a free trading bot, try Poinex, they only charge trading fee, not month on month fixed pricing. Also Try Pionex Levereged Tokens to.

https://i.pinimg.com/originals/63/a7/47/63a7473080b6f2a8fa39cba2de41b793.jpg|||Download Mega Online Trading|||1447 x 774

Top Foreign Exchanges Eye Australia, Is It the Next Crypto .

https://cryptopost.com/wp-content/uploads/2018/03/bitcoin-cryptocurrency-btcusd-technical-analysis.png |||Bitcoin Is Still Strong | CryptoPost|||1822 x 811

https://get.pxhere.com/photo/growth-number-line-green-money-market-business-signage-neon-sign-font-text-stock-information-economy-financial-scoreboard-success-data-finance-investment-exchange-trading-broker-st ock-market-display-device-electronic-signage-795492.jpg|||Free Images: growth, number, line, green, money, business ...|||5184 x 3456

Copy-trading on eToro doesnt involve fees for copied traders as traders are being directly paid through eToro Popular Investor Program. That means that you pay no management fees and that you can copy any traders portfolio at no additional costs.

 $https://cdn-images-1.medium.com/max/1600/0*T3SD7xF21MP8SSV0|||How\ To\ Transfer\ Bitcoin\ From\ Coinbase\ To\ Personal\ Wallet\ ...|||1600\ x\ 1033$ 

Spending USDC with Coinbase Card has no fee, however Coinbase charges a flat 2.49% transaction fee on all purchases including ATM withdrawals made with other cryptocurrency. We facilitate the sale of your cryptocurrency each time you make a purchase, which is why there's a fee for cryptocurrency purchases.

Trading Station - Forex Trading Platform for . - FXCM Markets

When it comes to the FBAR, Ozelli said recent case law found that foreign online gambling accounts did come with such reporting requirements, suggesting that cryptocurrency exchanges do as well..

Fastest live cryptocurrency price & portfolio tracker with historical charts, latest coin markets from crypto exchanges, volume, liquidity, orderbooks and more! UA-109208733-1 Cryptocurrency Prices Live https://techcrunch.com/wp-content/uploads/2021/02/coinbase-secondaries.jpg?resize=50||USV has been aggressively selling off shares in Coinbase ...||2800 x 1648

Ready To Trade Options? - 5 Winning Options Strategies

How To Use ThinkorSwim Build Your Own Thinkscript Algorithm .

Full-featured trading system: 2 execution modes and 4 order types. Real-time symbol quotes. Up to 10 open charts opened simultaneously. Financial news. Email and chat. MetaTrader 4 can now be placed in your pocket allowing you to trade Forex at any time! Download MetaTrader 4 for iPhone/iPad and trade 24/5.

Get Cryptocurrency Tracker - Microsoft Store

Cboe Global Markets - Six equities exchanges

https://hunterae.com/wp-content/uploads/images/crypto-currency-coin-market-kit-bitcoin-tracker-28501166-d ownload-videohive-free-hunterae-com-7.jpg|||Crypto Currency Coin Market Kit | Bitcoin Tracker ...|||1920 x 1080

Top cryptocurrency prices and charts, listed by market capitalization. Free access to current and historic data for Bitcoin and thousands of altcoins.

Weltrade.com - Leading Forex Broker - Easy start from \$25

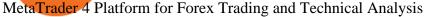

Coinbase: Who gets rich? - CNBC

https://crypto-academy.org/wp-content/uploads/2021/03/3000.png?is-pending-load=1|||What is Stellar? A

Beginners Guide to Stellar and Tips ...|||1920 x 1080

https://www.investopedia.com/thmb/-RxCteOsxcHgghwAv-o9vxRpUEU=/2121x1414/filters:fill(auto,1)/Gett yImages-1177075724-23812f921ac94edba32f075b3de03784.jpg|||Foreign Currency Fixed Deposit (FCFD) Definition ...|||2121 x 1414

Trading Station - Forex Trading Platform for Mac . - FXCM UK

Ultimate Beginner's Guide To Automated Trading In ThinkOrSwim.

MetaQuotes the developer of trading platforms for brokers.

Who Owns Coinbase? Main individual shareholders comprise co-founders Brian Armstrong, Frederick Ernest Ehrsam, and other individual investors as Surojit Chatterjee (current CPO poached from Google), Paul Grewal (former magistrate how joined Coinbase as Chief Legal Officer), and venture capitalists who early on invested on Coinbase, like Marc Andreessen (founder of a16z) and Fred Wilson (founder of Union Square Ventures), together with venture capital firms like Andreessen Horowitz .

https://i.imgur.com/KVngXVF.png|||Time Weighted Average Price (TWAP) Indicator for ...|||1120 x 778 https://brokerchooser.com/uploads/images/broker-reviews/fxcm-review/fxcm-review-mobile-trading-platform -order-panel-1.png|||FXCM Review 2019 - Pros and Cons Uncovered|||1080 x 1920

Go to bittrex and click on wallet on top menu. Search BTC, there will be a + symbol, use that to generate a new address and then transfer your bitcoin to that address. Once your bitcoin get.

https://static.vecteezy.com/system/resources/previews/000/516/489/original/cargo-container-vector-illustration .jpg|||cargo container vector illustration - Download Free ...|||5669 x 3780

https://images.freeimages.com/images/large-previews/2db/static-snow-1519563.jpg|||Free Static Snow Stock Photo - FreeImages.com $|||1280 \times 960$ 

https://coincentral.com/wp-content/uploads/2018/08/wechat-crypto.png|||WeChat Bans Crypto News Accounts as China Looks to Block ... || 2000 x 1049

How to Withdraw Money From Coinbase to Bank Account

https://www.awctradeframes.co.uk/wp-content/uploads/2021/01/Via-Crypto.com\_.png|||Cryptocom

Debit

Card Canada - Investing In Crypto Com Cro ...||1600 x 800

Who Owns Coinbase? Real Owner of Coinbase - How I Got The Job

Best Stock Alerts 2021 - Most Powerful Trade Alerts

FXCM is not liable for errors, omissions or delays, or for actions relying on this information. OUR TOP PLATFORM, BUILT FOR YOU Trading Station Unleash robust chart tools on an award-winning platform great for technical traders. Explore powerful, preloaded tools like Real Volume, Market Depth, and Trader Sentiment.

Foreign cryptocurrency exchanges might have to pay an additional 18% tax to continue with their crypto transactions in India.

Did you know that you can set up algorithmic trading in Thinkorswim? Yes, you can set up conditional orders in Thinkorswim that will fill automatically when certain pre-defined conditions are met. You can just enter your orders and let the code do all the work for you. You don't even need to be logged into the platform for it to work!

FP Markets Regulated Broker - Best MT4 Forex Broker in 2020

MT4 Copy Trading

https://cimg.co/w/articles/0/60e/f08ce7efa6.jpg|||T.K.O Summit 2021: Scaling New Heights in Asia's Crypto Sphere|||1200 x 800

Do

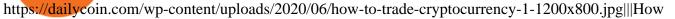

You Cash Out a Bitcoin? [Beginner's Guide] - DailyCoin||1200 x 800

A Beginners Guide To Options - 5 Winning Options Strategies

Live Cryptocurrency Updates Live Crypto Coins Rates

Answer (1 of 5): The answer is yes and no. Here is why: Is there a way you can program and deploy your algo on ToS machines and let it execute - No. And neither is this capability to planned to be made available per my conversations and follow-ups with them.

https://www.onlinebroker.net/wp-content/uploads/2020/03/fxcm-liquiditätsanbieter.png|||FXCM Erfahrungen 2021 » Konditionen mit Bewertung im ...|||2082 x 1222

Instant Cashouts Coinbase Help

Why Are So Many Crypto Exchanges Unavailable in the U.S.?

Programmatic Trading - Lowest Cost Broker - Algo trading

Anyone Algorithmic Trading In ThinkorSwim? - useThinkScript

Free Forex Trade Copier for MT4, MT5, cTrader, FXCM and LMax

Thinkorswim Freelancers for Hire - Guru

Copy trading is a sub-category of social trading however the services offered by social trading and copy trading networks differ in several key aspects. Social trading is a general classification of a type of trading technique, whereas copy trading refers to those platforms that allow traders to automatically copy the trading signals of other .

https://www.bitmainminer.co.uk/wp-content/uploads/2021/12/bitcoin-btc-price-analysis-targeting-a-new-uptrend-YcNR6KRq-1024x768.jpg|||Bitcoin (BTC) Price Analysis: Targeting a New Uptrend ...|||1024 x 768 |||1024 x 768 |||1024 x 768 |||1024 x 768 |||1024 x 768 |||1024 x 768 |||1024 x 768 |||1024 x 768 |||1024 x 768 |||1024 x 768 |||1024 x 768 |||1024 x 768 |||1024 x 768 |||1024 x 768 |||1024 x 768 |||1024 x 768 |||1024 x 768 |||1024 x 768 |||1024 x 768 |||1024 x 768 |||1024 x 768 |||1024 x 768 |||1024 x 768 |||1024 x 768 |||1024 x 768 |||1024 x 768 |||1024 x 768 |||1024 x 768 |||1024 x 768 |||1024 x 768 |||1024 x 768 |||1024 x 768 |||1024 x 768 |||1024 x 768 |||1024 x 768 |||1024 x 768 |||1024 x 768 |||1024 x 768 |||1024 x 768 |||1024 x 768 |||1024 x 768 |||1024 x 768 |||1024 x 768 |||1024 x 768 |||1024 x 768 |||1024 x 768 |||1024 x 768 |||1024 x 768 |||1024 x 768 |||1024 x 768 |||1024 x 768 |||1024 x 768 |||1024 x 768 |||1024 x 768 |||1024 x 768 |||1024 x 768 |||1024 x 768 |||1024 x 768 |||1024 x 768 |||1024 x 768 |||1024 x 768 |||1024 x 768 |||1024 x 768 |||1024 x 768 |||1024 x 768 |||1024 x 768 |||1024 x 768 |||1024 x 768 |||1024 x 768 |||1024 x 768 |||1024 x 768 |||1024 x 768 |||1024 x 768 |||1024 x 768 |||1024 x 768 |||1024 x 768 |||1024 x 768 |||1024 x 768 |||1024 x 768 |||1024 x 768 |||1024 x 768 |||1024 x 768 |||1024 x 768 |||1024 x 768 |||1024 x 768 |||1024 x 768 |||1024 x 768 |||1024 x 768 |||1024 x 768 |||1024 x 768 |||1024 x 768 |||1024 x 768 |||1024 x 768 |||1024 x 768 |||1024 x 768 |||1024 x 768 |||1024 x 768 |||1024 x 768 |||1024 x 768 |||1024 x 768 |||1024 x 768 |||1024 x 768 |||1024 x 768 |||1024 x 768 |||1024 x 768 |||1024 x 768 |||1024 x 768 |||1024 x 768 |||1024 x 768 |||1024 x 768 |||1024 x 768 |||1024 x 768 |||1024 x 768 |||1024 x 768 |||1024 x 768 |||1024 x 768 |||1024 x 768 |||1024 x 768 |||1024 x 768 |||1024 x 768 |||1024 x 768 |||1024 x 768 |||1024 x 768 |||1024 x 768 |||1024 x 768 |||1024 x 768 |||1024 x 768 |||1024 x 768 |||1024 x 768 |||1024 x 768 |||1024 x 768 |||1024 x 768 |||102

Download Metatrader 4 | MT4 for Windows | FOREX.com

Copy Trading (2022 Ultimate Guide)

https://www.telegraph.co.uk/content/dam/technology/Spark/city-index/brian-armstrong-xlarge.jpg|||Top richest crypto investors ranked|||1280 x 1280

The exchanges need to hand over information on U.S. taxpayers with crypto transactions that total more than \$20,000. In the future, the government wants crypto transfers to be treated like cash.

Coinbase pricing and fees disclosures Coinbase Help

 $https://www.tectalk.co/wp-content/uploads/2021/04/Coinbase-1.jpg|||Experts\ Predict\ Volatility\ Next\ Week\ As\ Coinbase\ IPO\ Goes\ ...|||1500\ x\ 895$ 

Instant card withdrawal. Up to 1.5% of any transaction and a minimum fee of \$0.55. Coinbase considers both fees when you preview a transaction. A U.S. customer making a purchase above \$204, for example, will have the fee assessed at the 1.49% rate up to the maximum purchase amount.

India Plans to Levy 18% Tax on Foreign Cryptocurrency Exchanges

Coinbase Inc - Company Profile and News - Bloomberg Markets

https://static.coindesk.com/wp-content/uploads/2017/06/4982b0a667696936491158e66be633d6-1.jpg|||China's Central Bank Opens New Digital Currency Research ...|||1920 x 1300

Australian locals show more interest in foreign crypto exchanges than their domestic counterparts. Home-based crypto exchanges remain unruffled despite competition from foreign exchanges..

How to install MT4 on Mac. MT4 has been designed to be used on a PC. This is because it uses a .NET framework, which is not supported on Mac. With that being said, there are methods that you can use to launch MT4 on a Mac, such as using a VPS or third-party software available directly from the MetaTrader 4 website.

MT4 Copy Trading is 100% free when you open your account with our partner brokers. We do not charge any management or incentive fee and you keep 100% of your profits. Lifetime Free Service.

Cryptocurrency Prices, Charts And Market Capitalizations .

Page 8

https://irp-cdn.multiscreensite.com/b655b481/dms3rep/multi/desktop/Pneumax+1.jpg|||Resin factory floor painting services by Gallagher Flooring|||1920 x 1440

Uninstalling Trading Station. If you need to uninstall Trading Station, the procedure is uniform and basic: Access your PC's "Control Panel" Select "Add or Remove Programs" or "Uninstall a Program" Right-click on "FXCM Trading Station" Select "Yes" to confirm the uninstall; Select to "fully uninstall" or with "settings saved" Click "Finish."

Register for FREE and try out our Trade Copier with 1 Master and 1 Slave. Set your Master and Slave account using the login, password and broker. Define the trade size using the Risk Factor. Place a trade on the Master account, it will be copied to the Slave. YouTube.

(end of excerpt)